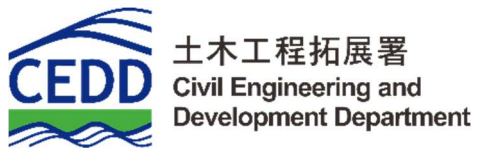

## **BIM OBJECT SHEET**

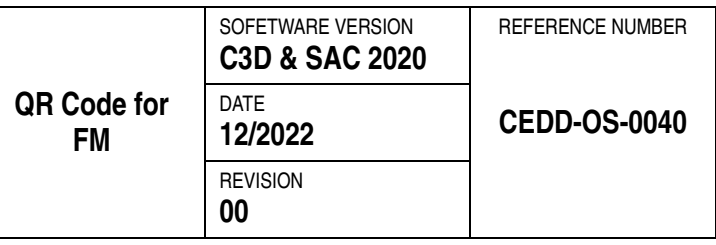

## **INPUT**

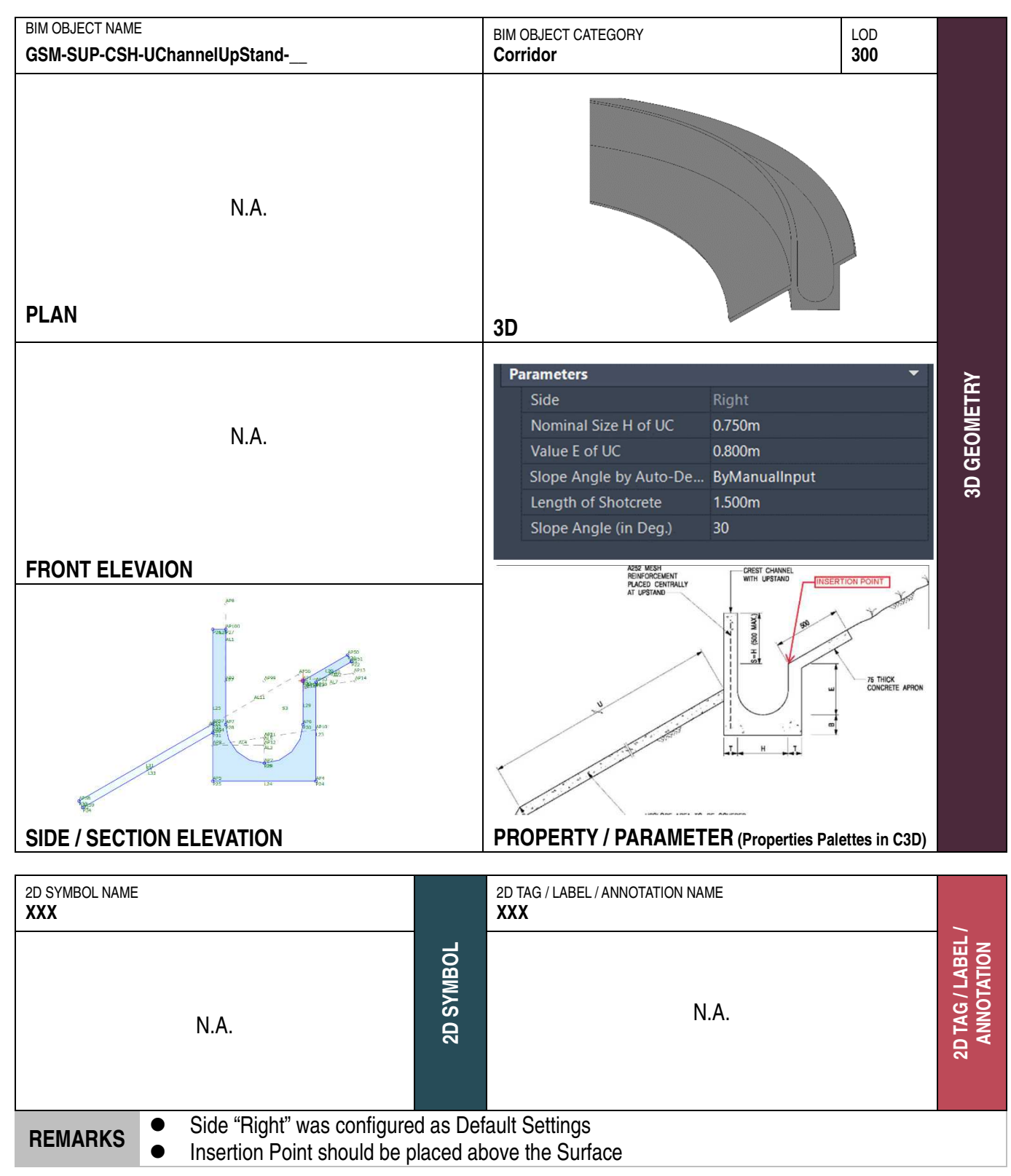

## **PURPOSE/ VALUE DRIVEN BIM OBJECT DELIVERABLES**

## **OUTPUT**

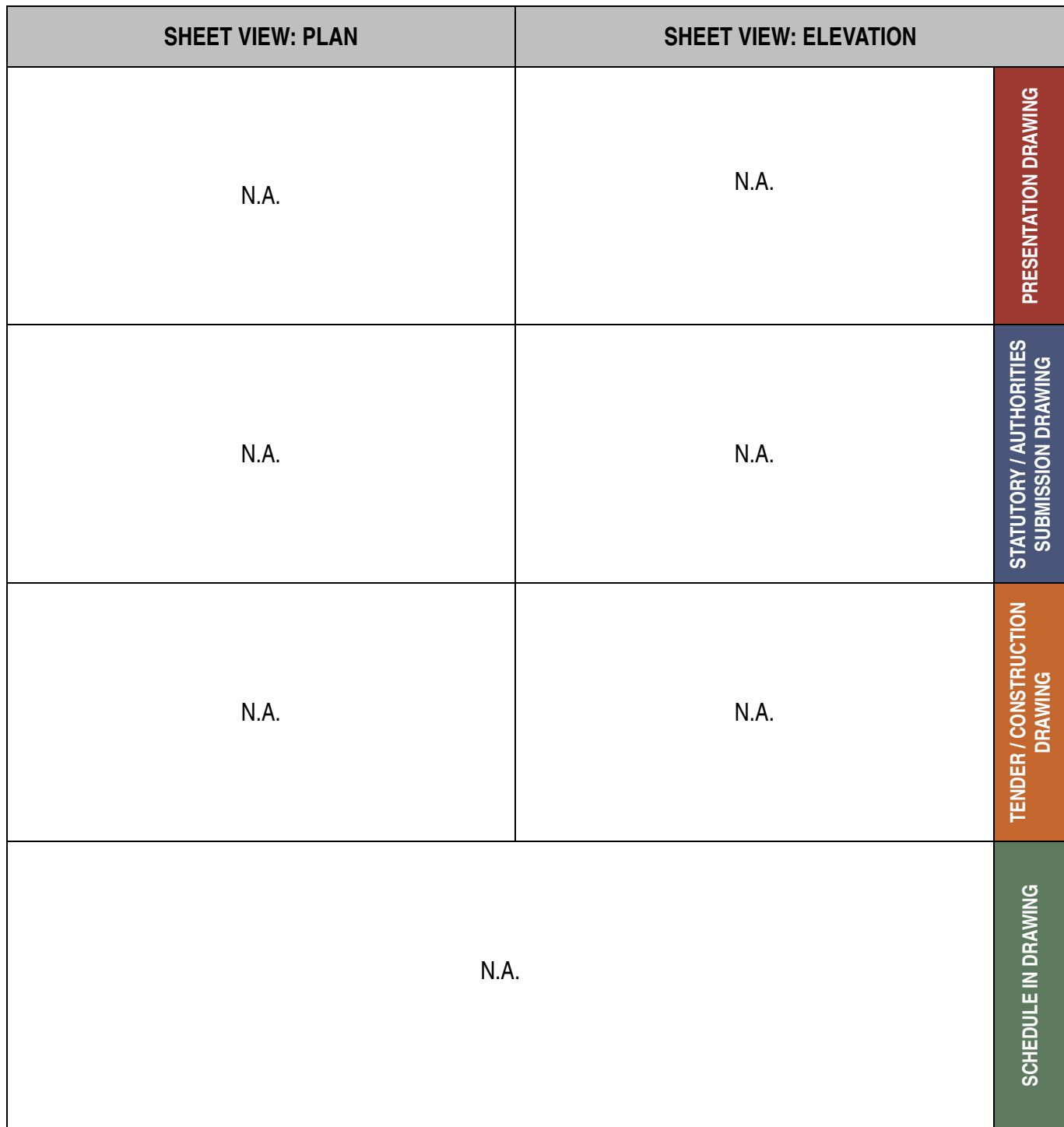